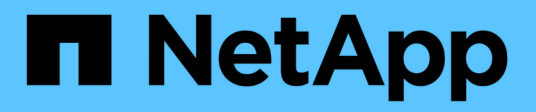

# **Notes de version de MetroCluster**

ONTAP MetroCluster

NetApp May 17, 2024

This PDF was generated from https://docs.netapp.com/fr-fr/ontap-metrocluster/releasenotes/mcc-configsupport-features.html on May 17, 2024. Always check docs.netapp.com for the latest.

# **Sommaire**

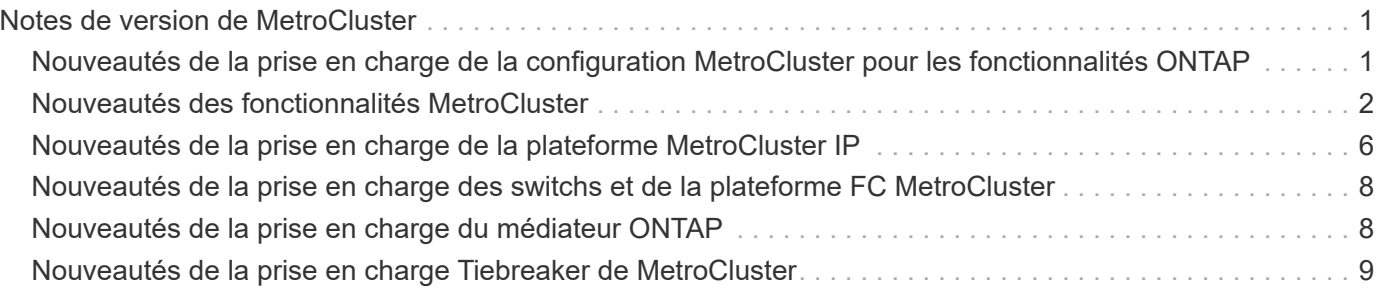

# <span id="page-2-0"></span>**Notes de version de MetroCluster**

### <span id="page-2-1"></span>**Nouveautés de la prise en charge de la configuration MetroCluster pour les fonctionnalités ONTAP**

Chaque version du logiciel de gestion des données ONTAP 9 inclut de nouvelles fonctionnalités améliorées qui améliorent les fonctionnalités, la gestion et les performances des configurations ONTAP MetroCluster.

Pour plus d'informations sur les problèmes connus, les limites et les mises en garde de mise à niveau affectant les configurations ONTAP MetroCluster, reportez-vous au ["Notes de version de ONTAP 9"](https://library.netapp.com/ecm/ecm_download_file/ECMLP2492508). Vous devez vous connecter avec votre compte NetApp ou créer un compte pour accéder aux notes de version.

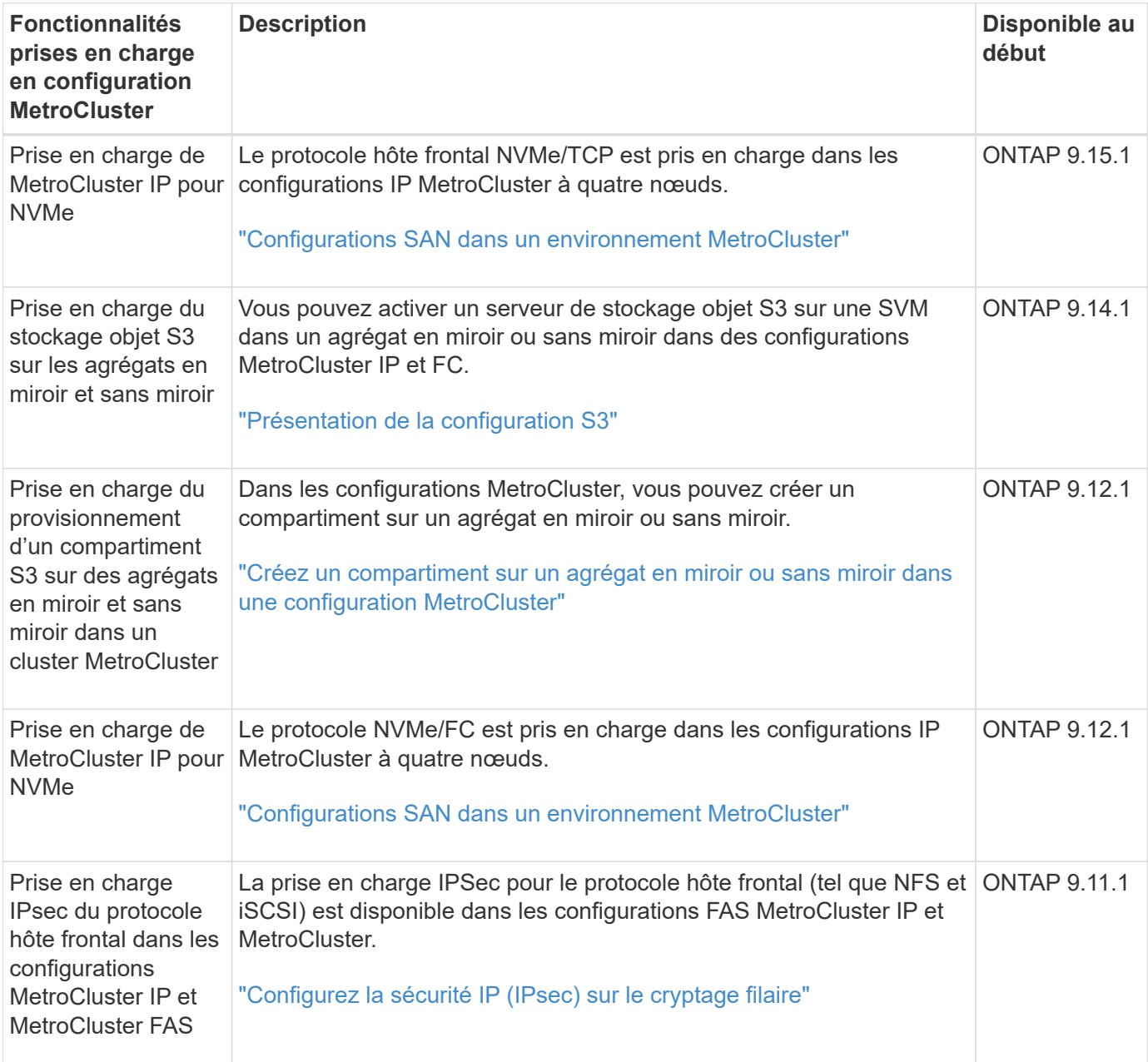

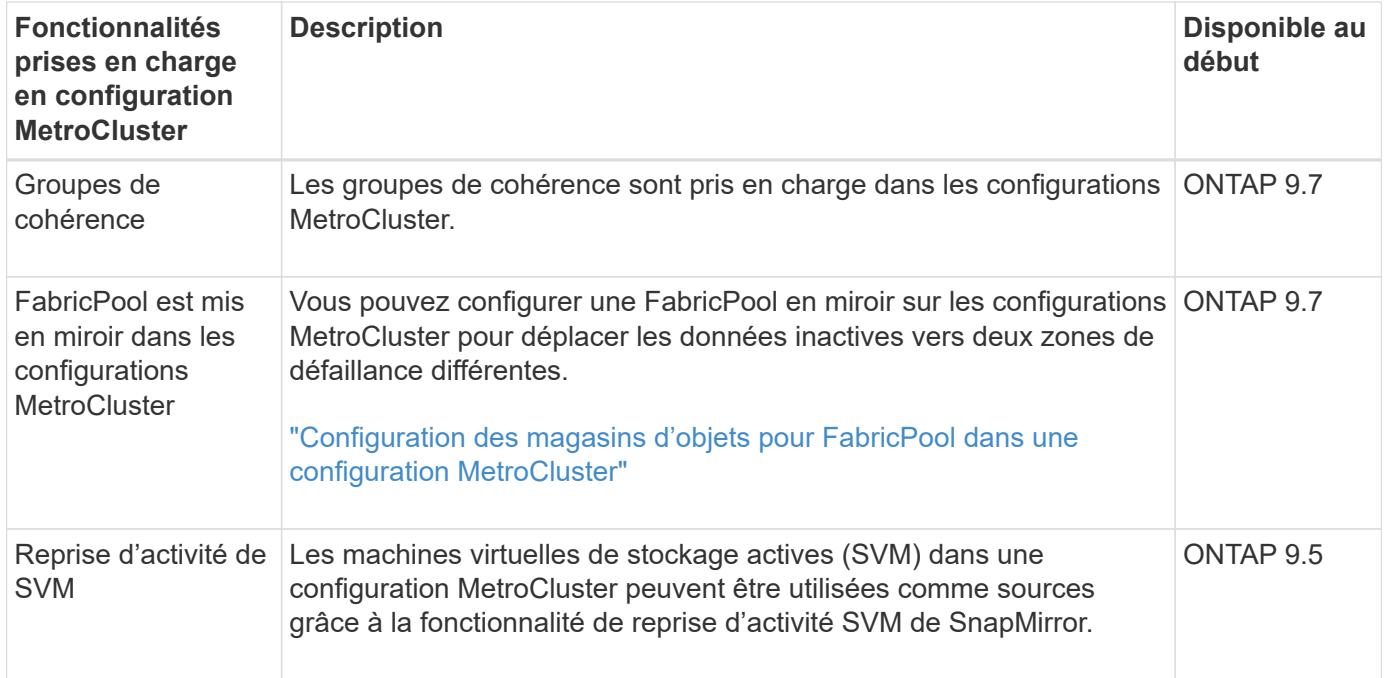

# <span id="page-3-0"></span>**Nouveautés des fonctionnalités MetroCluster**

Découvrez les nouvelles fonctionnalités de MetroCluster.

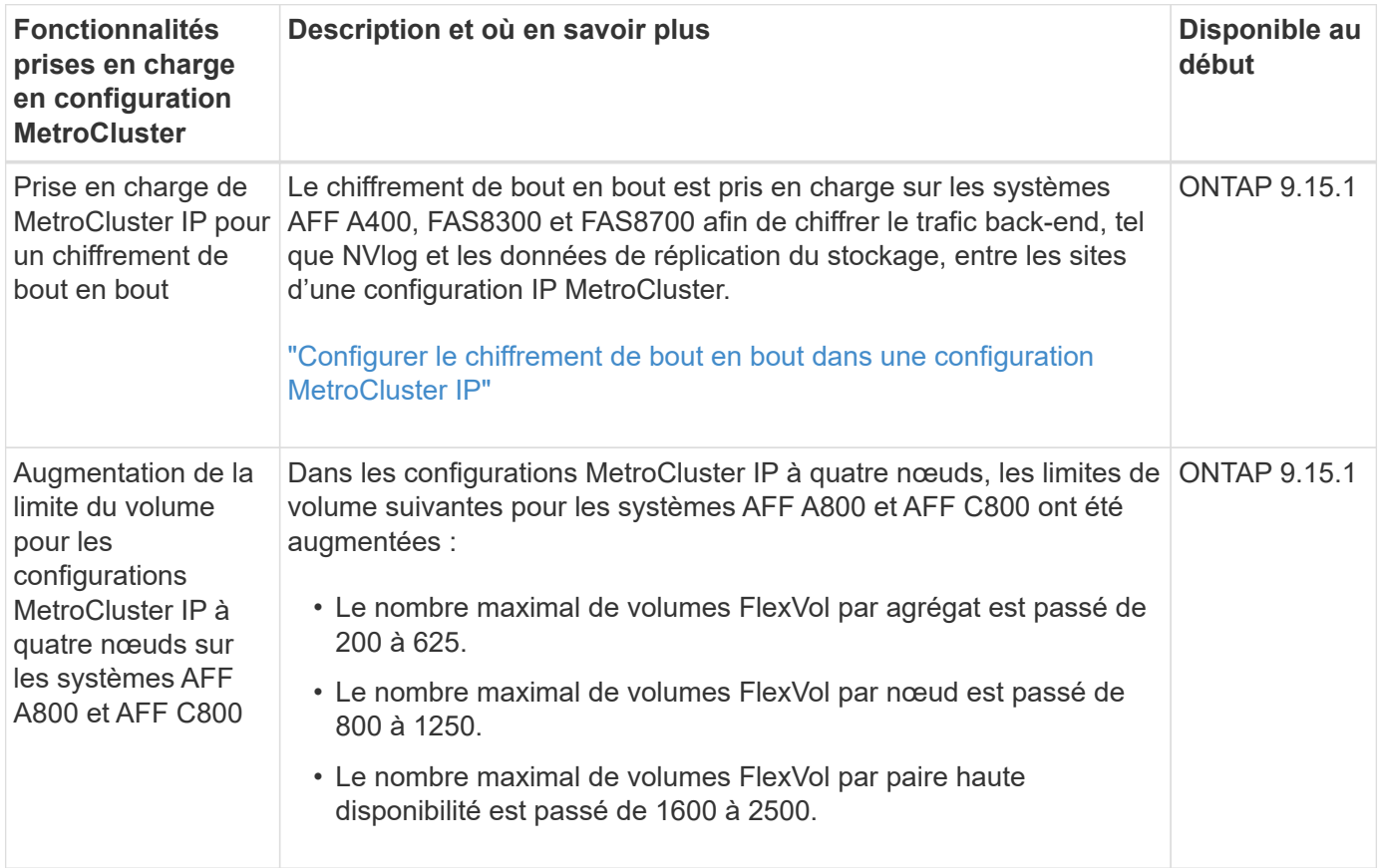

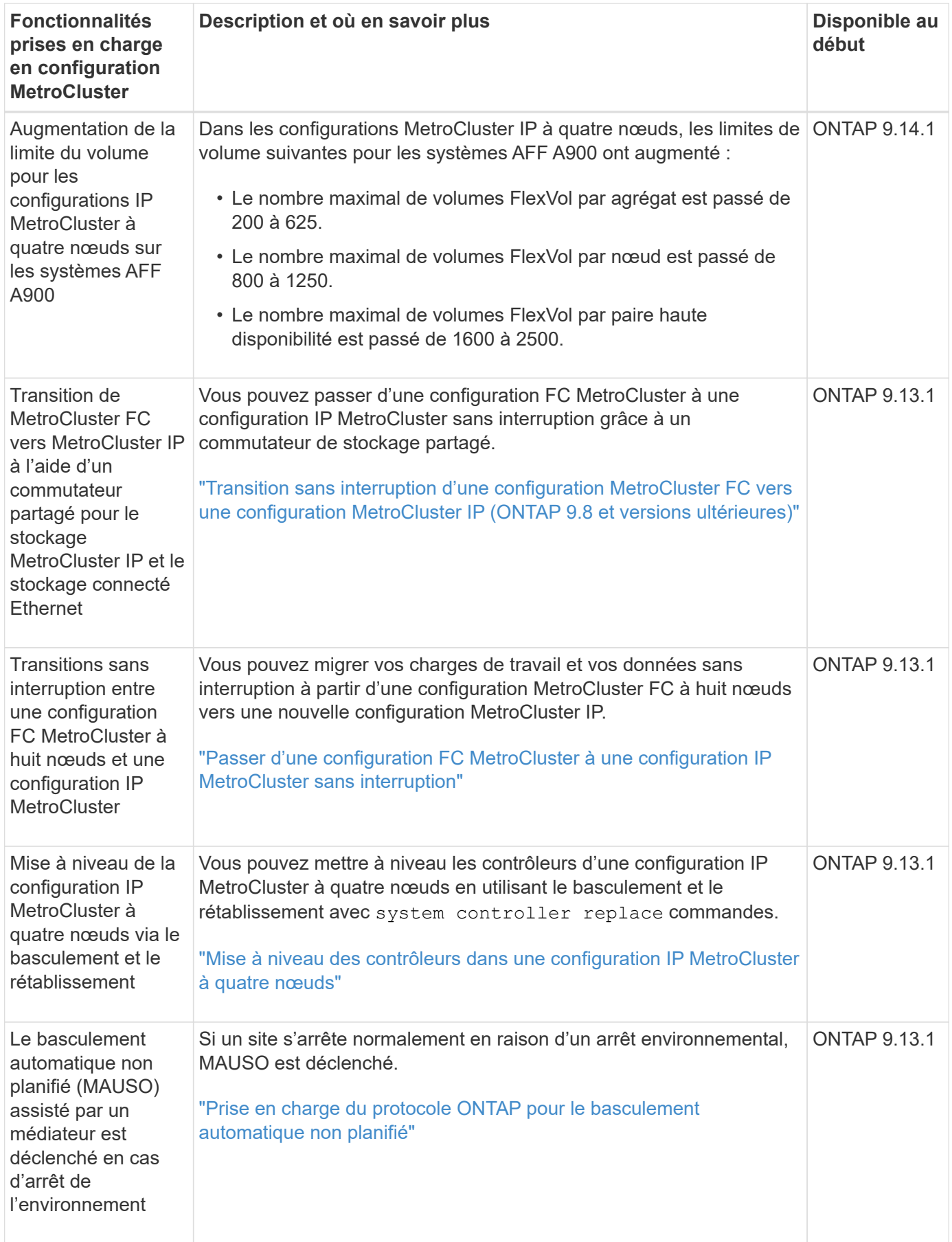

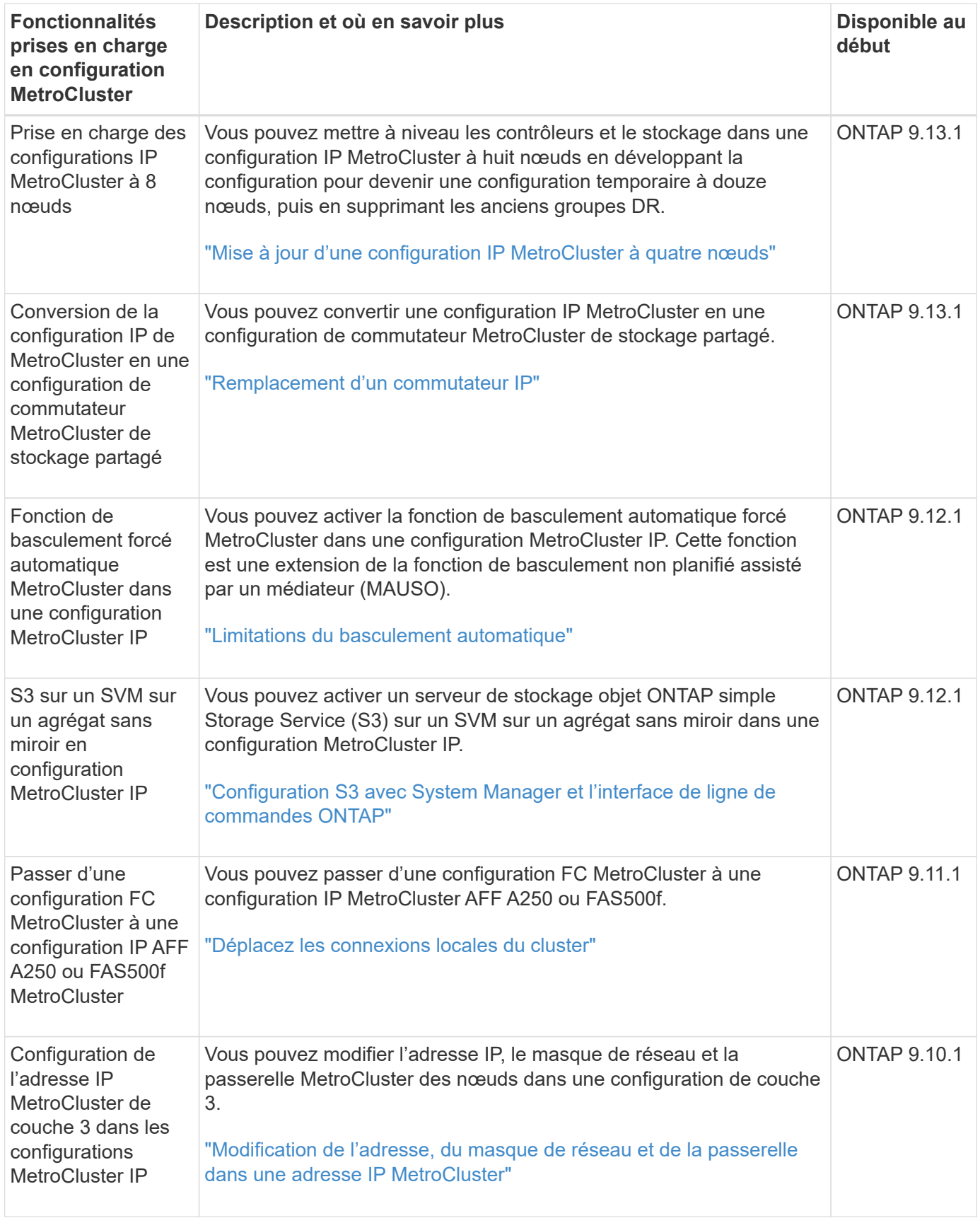

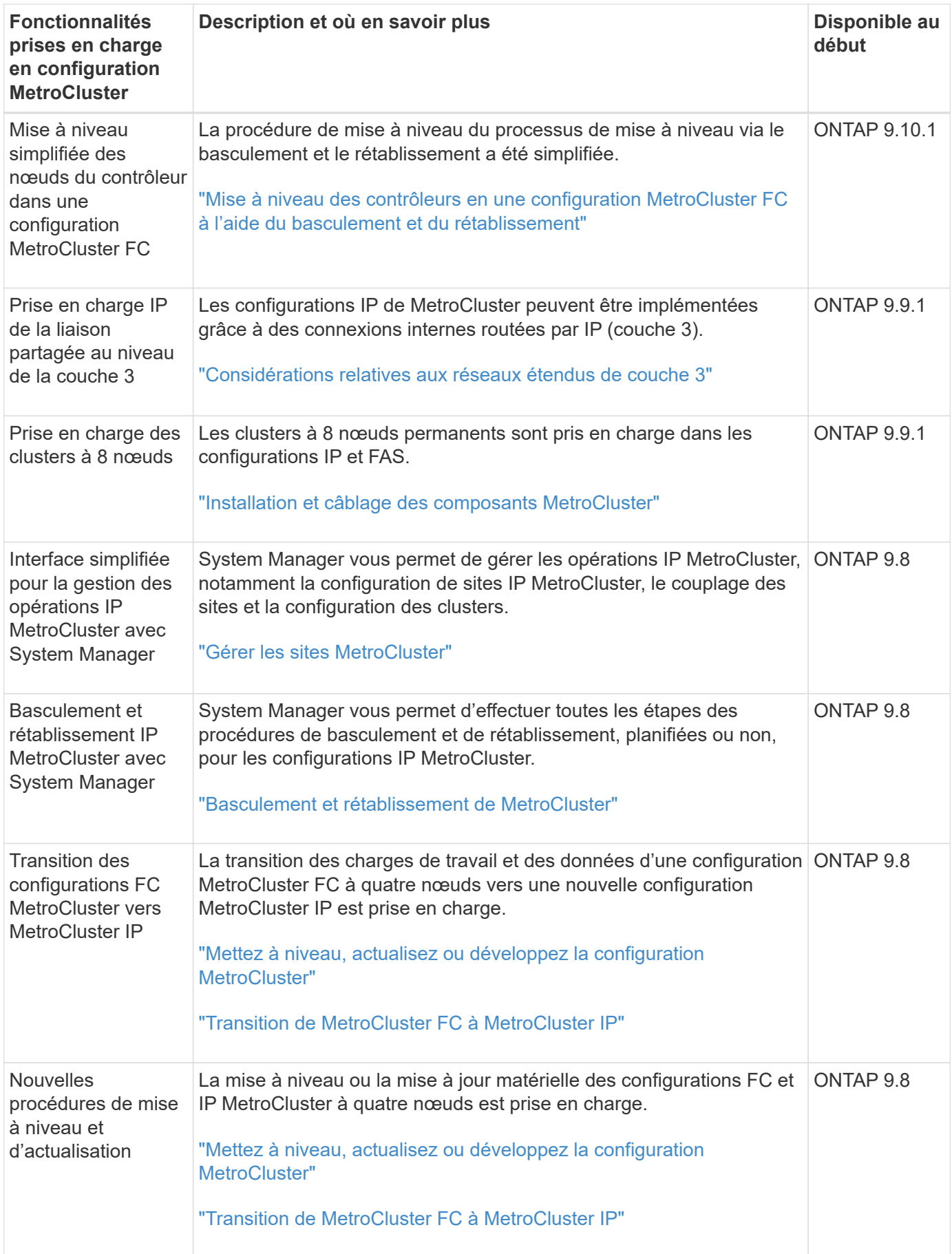

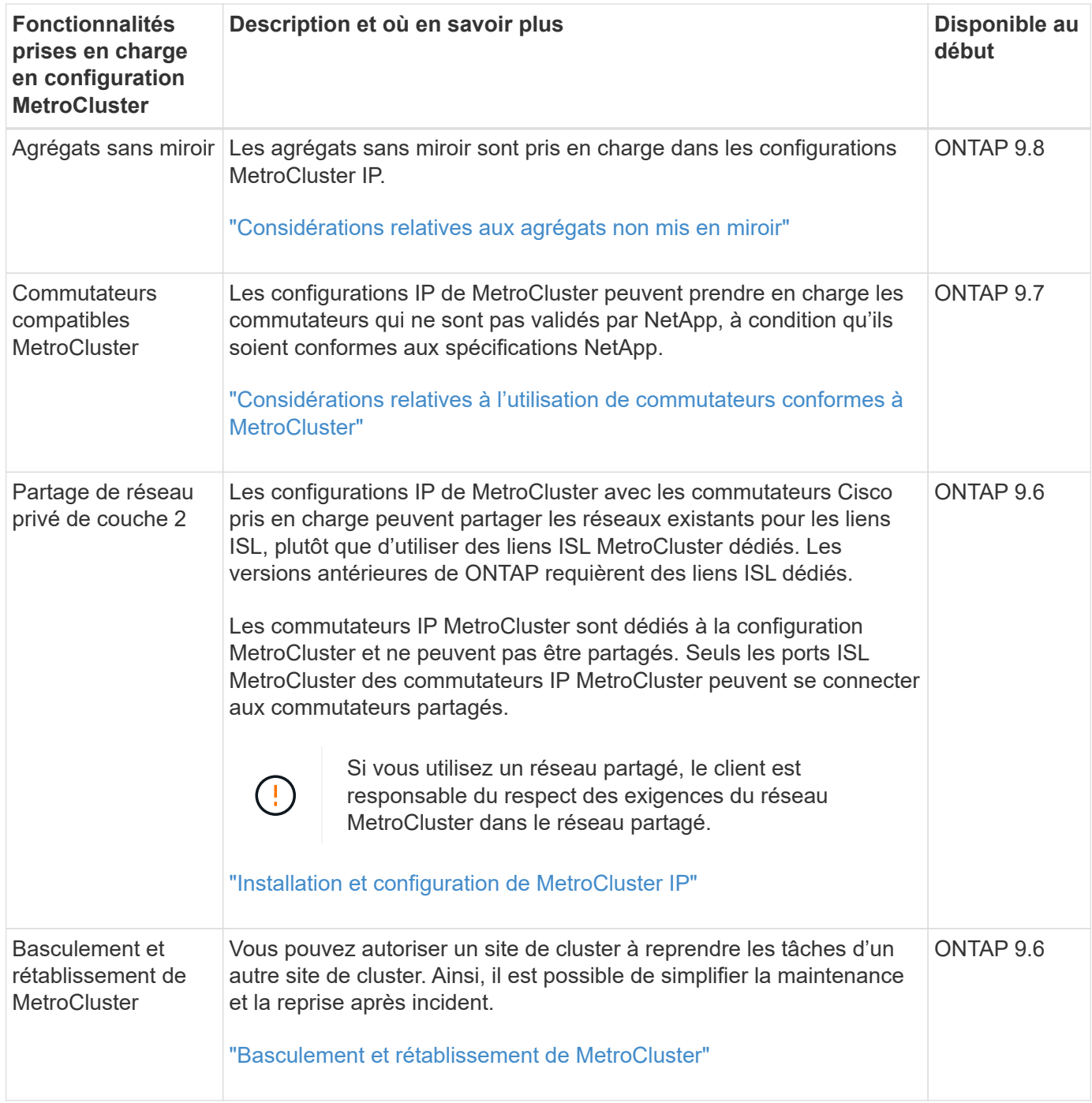

## <span id="page-7-0"></span>**Nouveautés de la prise en charge de la plateforme MetroCluster IP**

**Prise en charge de la plateforme**

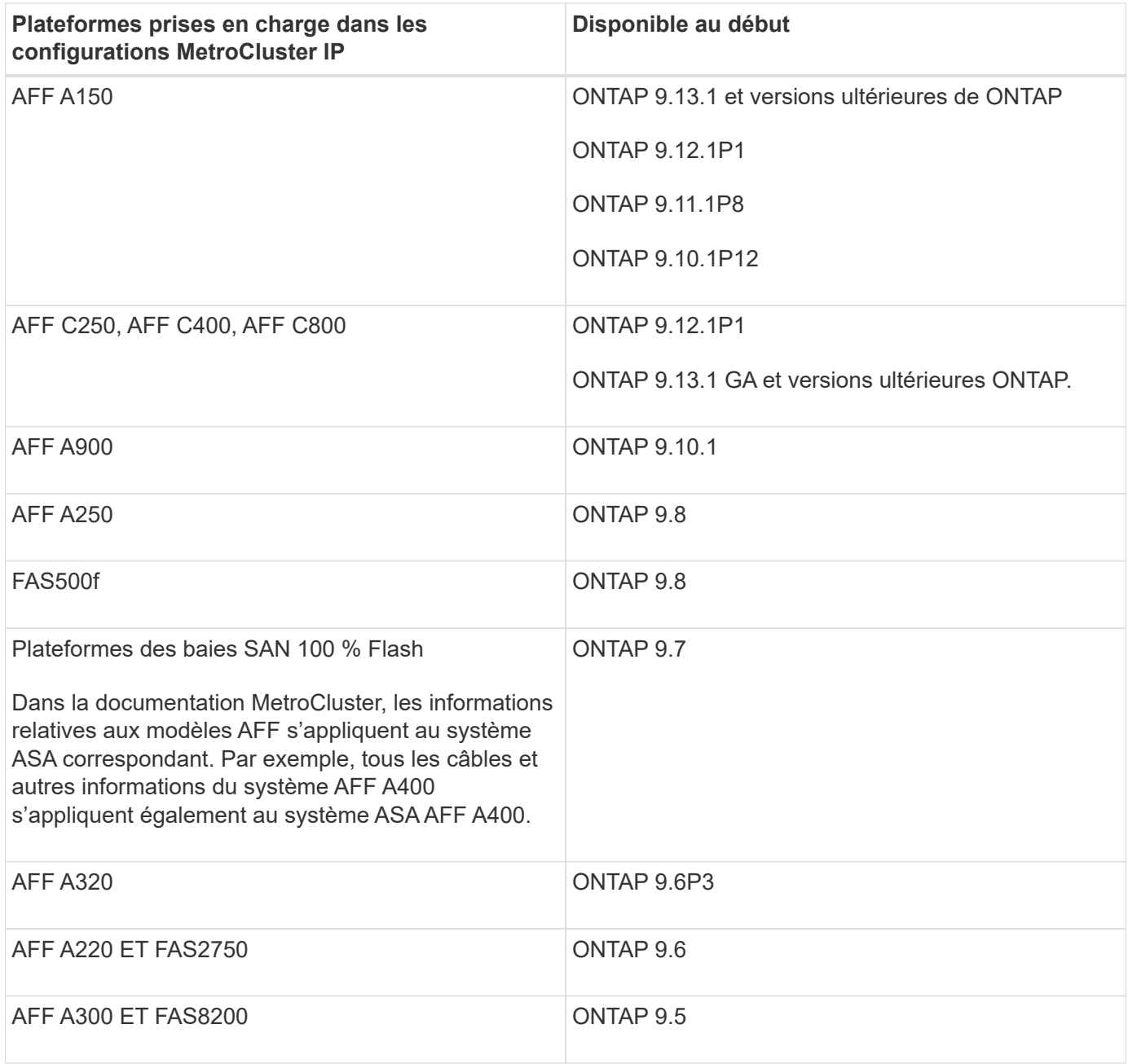

### **Support de commutateur**

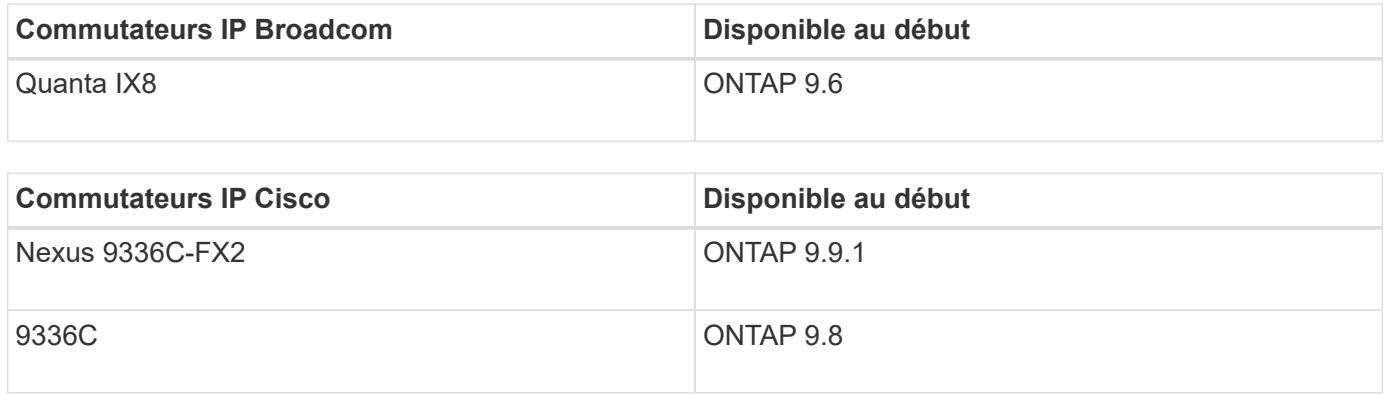

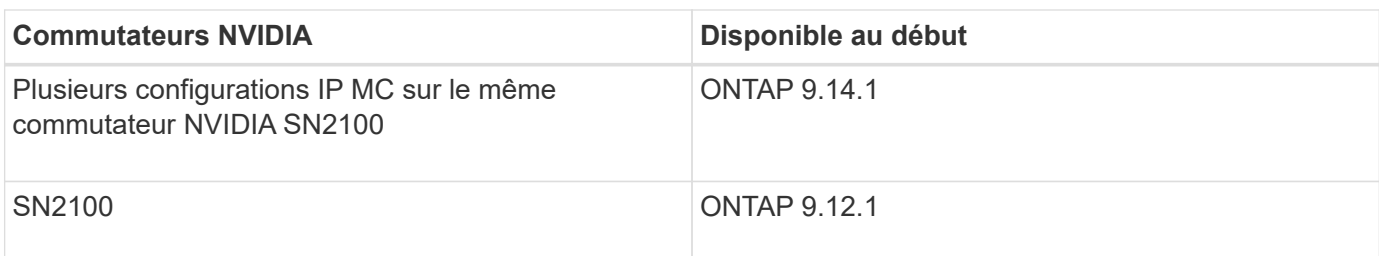

### <span id="page-9-0"></span>**Nouveautés de la prise en charge des switchs et de la plateforme FC MetroCluster**

#### **Prise en charge de la plateforme**

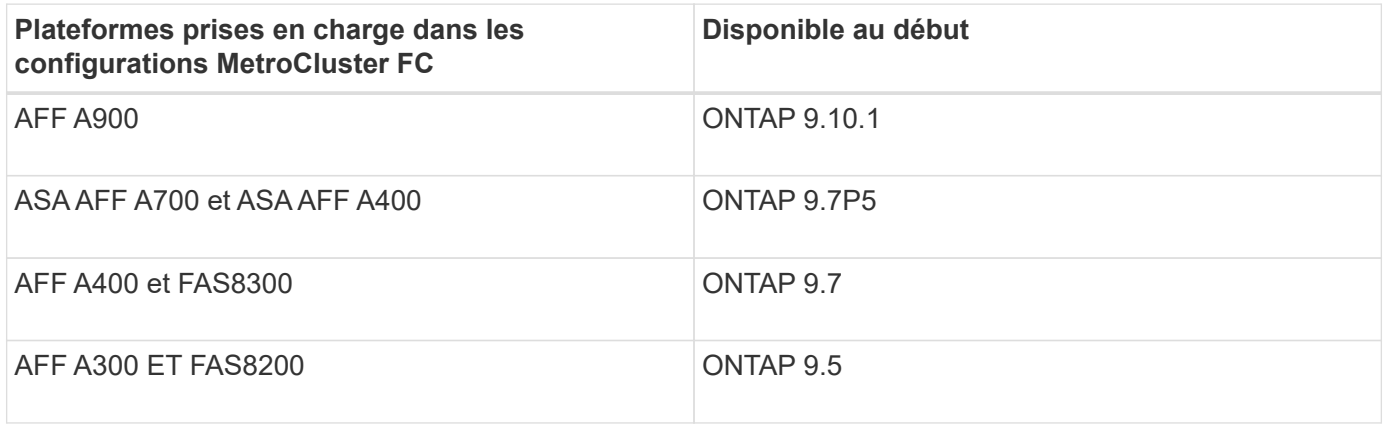

#### **Support de commutateur**

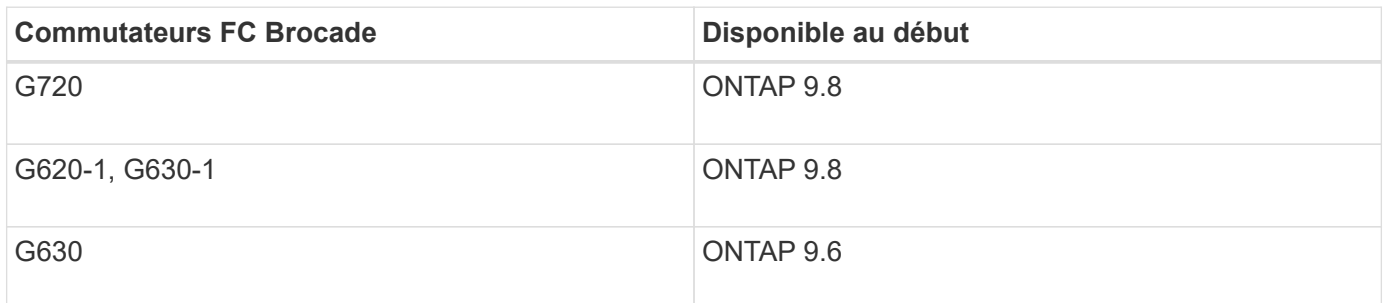

## <span id="page-9-1"></span>**Nouveautés de la prise en charge du médiateur ONTAP**

De nouvelles améliorations du médiateur ONTAP sont fournies avec chaque version. Voici les nouveautés.

Pour plus de détails sur l'installation ou la mise à niveau du médiateur ONTAP dans votre configuration MetroCluster, rendez-vous sur ["Préparez-vous à installer le service ONTAP Mediator"](https://docs.netapp.com/us-en/ontap-metrocluster/install-ip/concept_mediator_requirements.html).

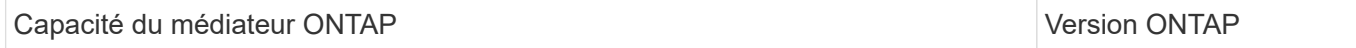

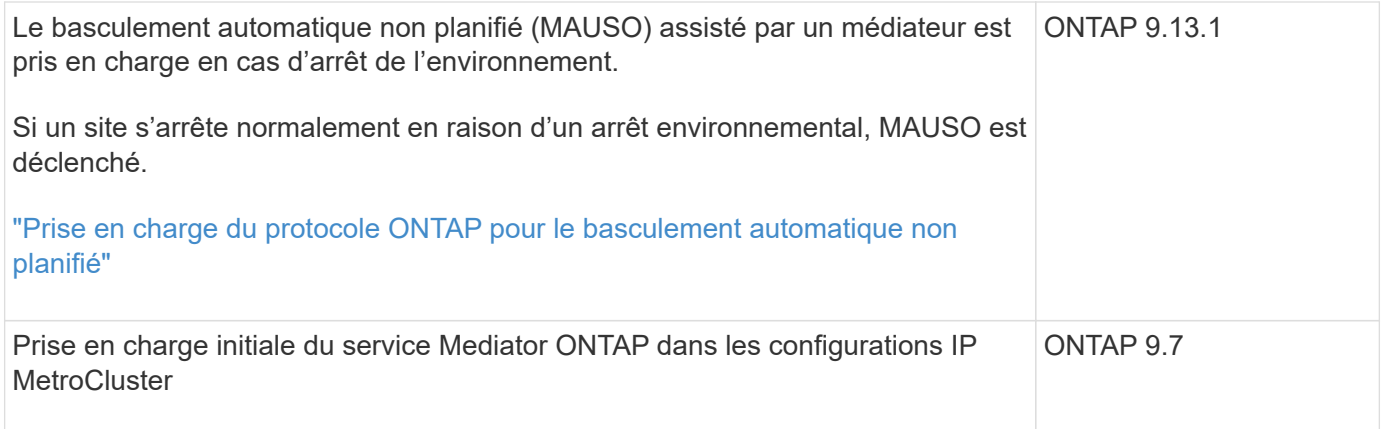

### <span id="page-10-0"></span>**Nouveautés de la prise en charge Tiebreaker de MetroCluster**

Les améliorations apportées au logiciel MetroCluster Tiebreaker sont fournies avec chaque version. Voici les nouveautés des dernières versions de MetroCluster Tiebreaker.

#### **Améliorations**

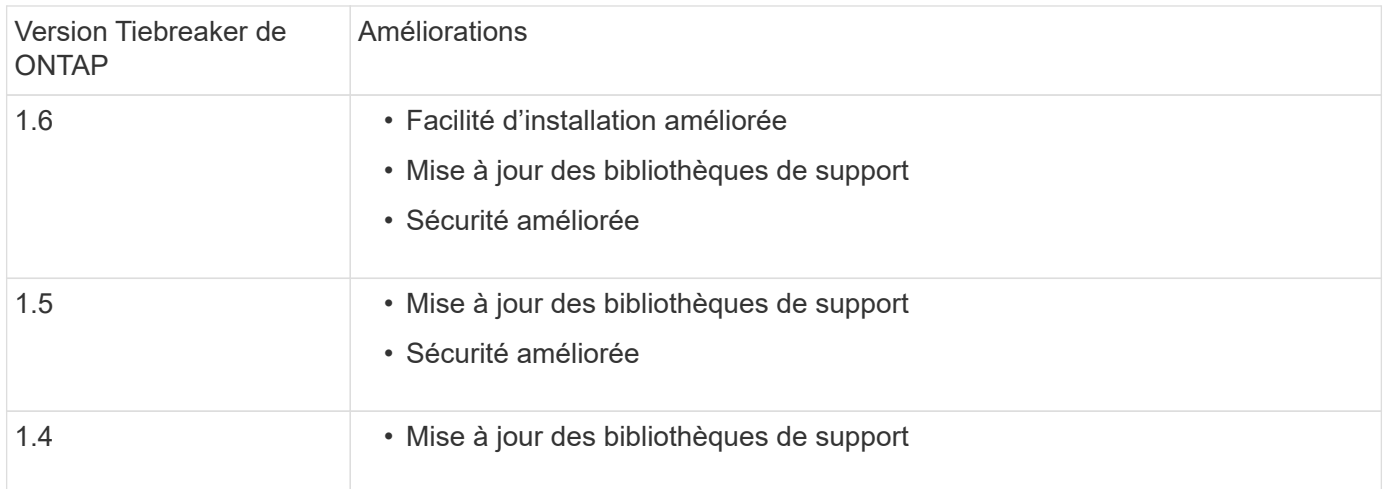

#### **Matrice de prise en charge du se**

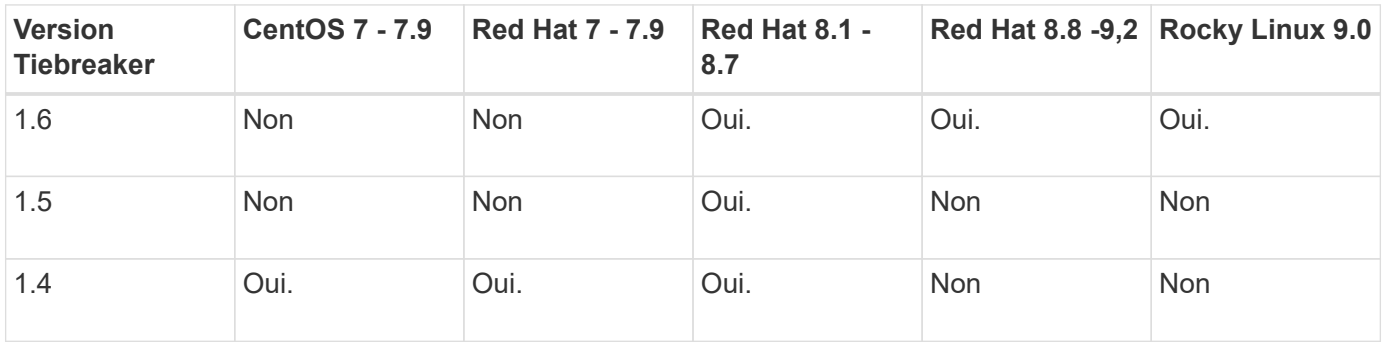

#### **Informations sur le copyright**

Copyright © 2024 NetApp, Inc. Tous droits réservés. Imprimé aux États-Unis. Aucune partie de ce document protégé par copyright ne peut être reproduite sous quelque forme que ce soit ou selon quelque méthode que ce soit (graphique, électronique ou mécanique, notamment par photocopie, enregistrement ou stockage dans un système de récupération électronique) sans l'autorisation écrite préalable du détenteur du droit de copyright.

Les logiciels dérivés des éléments NetApp protégés par copyright sont soumis à la licence et à l'avis de nonresponsabilité suivants :

CE LOGICIEL EST FOURNI PAR NETAPP « EN L'ÉTAT » ET SANS GARANTIES EXPRESSES OU TACITES, Y COMPRIS LES GARANTIES TACITES DE QUALITÉ MARCHANDE ET D'ADÉQUATION À UN USAGE PARTICULIER, QUI SONT EXCLUES PAR LES PRÉSENTES. EN AUCUN CAS NETAPP NE SERA TENU POUR RESPONSABLE DE DOMMAGES DIRECTS, INDIRECTS, ACCESSOIRES, PARTICULIERS OU EXEMPLAIRES (Y COMPRIS L'ACHAT DE BIENS ET DE SERVICES DE SUBSTITUTION, LA PERTE DE JOUISSANCE, DE DONNÉES OU DE PROFITS, OU L'INTERRUPTION D'ACTIVITÉ), QUELLES QU'EN SOIENT LA CAUSE ET LA DOCTRINE DE RESPONSABILITÉ, QU'IL S'AGISSE DE RESPONSABILITÉ CONTRACTUELLE, STRICTE OU DÉLICTUELLE (Y COMPRIS LA NÉGLIGENCE OU AUTRE) DÉCOULANT DE L'UTILISATION DE CE LOGICIEL, MÊME SI LA SOCIÉTÉ A ÉTÉ INFORMÉE DE LA POSSIBILITÉ DE TELS DOMMAGES.

NetApp se réserve le droit de modifier les produits décrits dans le présent document à tout moment et sans préavis. NetApp décline toute responsabilité découlant de l'utilisation des produits décrits dans le présent document, sauf accord explicite écrit de NetApp. L'utilisation ou l'achat de ce produit ne concède pas de licence dans le cadre de droits de brevet, de droits de marque commerciale ou de tout autre droit de propriété intellectuelle de NetApp.

Le produit décrit dans ce manuel peut être protégé par un ou plusieurs brevets américains, étrangers ou par une demande en attente.

LÉGENDE DE RESTRICTION DES DROITS : L'utilisation, la duplication ou la divulgation par le gouvernement sont sujettes aux restrictions énoncées dans le sous-paragraphe (b)(3) de la clause Rights in Technical Data-Noncommercial Items du DFARS 252.227-7013 (février 2014) et du FAR 52.227-19 (décembre 2007).

Les données contenues dans les présentes se rapportent à un produit et/ou service commercial (tel que défini par la clause FAR 2.101). Il s'agit de données propriétaires de NetApp, Inc. Toutes les données techniques et tous les logiciels fournis par NetApp en vertu du présent Accord sont à caractère commercial et ont été exclusivement développés à l'aide de fonds privés. Le gouvernement des États-Unis dispose d'une licence limitée irrévocable, non exclusive, non cessible, non transférable et mondiale. Cette licence lui permet d'utiliser uniquement les données relatives au contrat du gouvernement des États-Unis d'après lequel les données lui ont été fournies ou celles qui sont nécessaires à son exécution. Sauf dispositions contraires énoncées dans les présentes, l'utilisation, la divulgation, la reproduction, la modification, l'exécution, l'affichage des données sont interdits sans avoir obtenu le consentement écrit préalable de NetApp, Inc. Les droits de licences du Département de la Défense du gouvernement des États-Unis se limitent aux droits identifiés par la clause 252.227-7015(b) du DFARS (février 2014).

#### **Informations sur les marques commerciales**

NETAPP, le logo NETAPP et les marques citées sur le site<http://www.netapp.com/TM>sont des marques déposées ou des marques commerciales de NetApp, Inc. Les autres noms de marques et de produits sont des marques commerciales de leurs propriétaires respectifs.